2024/05/17 03:04 1/1 Sending crash log

## **Getting crash log**

When you encounter that GPX Viewer is crashing, you can help us resolving your issue by locating crash log file for GPX Viewer and sending it to us to our e-mail address gpxviewer@vecturagames.com.

To locate crash log file for GPX Viewer, you can use some file manager app with which you are familiar. If you didn't used any file manager app, we recommend you using Total Commander app - https://play.google.com/store/apps/details?id=com.ghisler.android.TotalCommander.

From:

https://docs.vecturagames.com/gpxviewer/ - GPX Viewer User Guide

Permanent link:

https://docs.vecturagames.com/gpxviewer/doku.php?id=docs:faq:issue:getting\_crash\_log&rev=1527886140

Last update: 2020/08/05 15:28

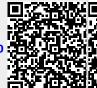